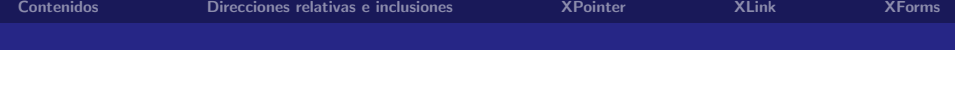

## Direccionamiento, enlaces y formularios en XML

Jose Emilio Labra Gayo

Noviembre 2006

K ロト K 倒 ト K ヨ ト K ヨ ト

活

<span id="page-0-0"></span> $298$ 

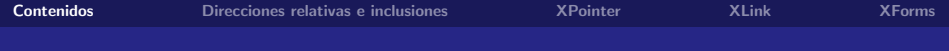

<span id="page-1-0"></span> $-990$ 

高

K ロト K 倒 ト K ヨ ト K ヨ ト

#### **[Contenidos](#page-1-0)**

#### [Direcciones relativas e inclusiones](#page-2-0)

#### [XPointer](#page-9-0)

### [XLink](#page-18-0)

#### [XForms](#page-27-0)

### Direcciones absolutas vs relativas

Las URLs pueden contener:

 $\triangleright$  Direcciones absolutas. Por ejemplo: http://www.uniovi.es/cursos/xml/alumnos.html

 $\triangleright$  Direcciones relativas. Por ejemplo:

../notas/alumnos.html Las direcciones relativas se resuelven respecto al documento actual.

En HTML era posible indicar una dirección de base mediante BASE

```
<HEAD>
   <TITLE>Notas</TITLE>\leqBASE href="http://www.uniovi.es/cursos/xml/alumnos.html">
 </HEAD><BODY>
   \langle A \rangle href="../notas/notas.html">Notas\langle A \rangle</HTML>
```
<span id="page-2-0"></span> $2990$ 

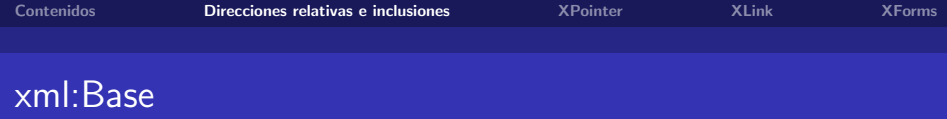

Permite especificar la URL de base de un documento XML Las direcciones relativas tomarán dicha URL como base

```
\leqhtml xmlns=" http://www.w3.org/TR/xhtml1/strict">
 xml:base="http://www. union"o:es/cursos"><head<title>Lista de cursos</title</head><body>p\times a h r e f = " cursos . h tml "> Cursos < /a \gg /p>
 <u|>\langleli\timesa h ref=" cocina . html">Cocina\langle/li>
  \langleli\timesa href=" baile.html">Baile\langleli>
 \langle ul>
\langle/html\rangle
```
 $\Omega$ 

÷

イロト イ母 トイヨ トイヨト

[Direccionamiento, enlaces y formularios en XML](#page-0-0)

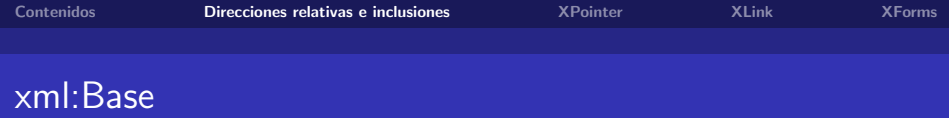

ൗഢ

÷

K ロ ▶ K 御 ▶ K ヨ ▶ K ヨ

El atributo xml:base puede a su vez ser relativo

```
\leqhtml xmlns=" http://www.w3.org/TR/xhtml1/strict">
 xml:base="http://www. union" is /cursos"<head<title>Lista de cursos</title>/head>
 <body>. . .
 \langleul xml:base="../deportes">
  \langleli\ranglea href=" basket . html">Baloncesto</li>
  \langleli\ranglea href=" gimnasia.html">Gimnasia\langle/li>
 \langle / u |>\langle/html\rangle
```
メロメ オ部メ メミメメ 毛

 $298$ 

## Inclusiones de XML

[XInclude](http://www.w3.org/TR/xinclude/) (2004) es una recomendación que permite incluir documentos XML dentro de otros documentos Existía la posibilidad de realizar inclusiones mediante entidades en los DTDs

Se define un elemento include

```
\langle personas xmlns:xi=" http://www.w3.org/2001/XInclude">
 \leqxi:include href="alumnos.xml" \geq\lt x i: include href=" profesores . xml" \gt\langle/personas>
```
- $\triangleright$  href indica la URI. Si no se incluye, se supone que es, indicando el propio documento
- $\triangleright$  parse indica si el recurso a incluir es estructurado  $(xml)$  o textual (text)
- **EXPOINTER indica la porción del documento a incluir. Sólo se** permite cuanto parse="xml"
- $\triangleright$  encoding indica tipo de codificación
- $\blacktriangleright$  accept y accept-language permiten realizar negociación de contenido con el protocolo HTTP

メロメ メ都 メメ きょくきょ

 $298$ 

```
\leqxi:include href=" profesores.xml"
 accept - language=" sp" accept=' text /html"
```
[Direccionamiento, enlaces y formularios en XML](#page-0-0)

## Ultimo recurso (fallback) ´

fallback permite especificar el contenido que se incluirá en caso de que no sea accesible el recurso externo

 $298$ 

K □ ▶ K □ ▶ K □ ▶ K

```
\leqxi:include href="profesores.xml">
 \langle xi: fallback\rangleNo hay profesores
 \langle x : fallback\rangle\langle xi: in clude>
```
Si existe el recurso, el contenido de fallback se ignora

# Último recurso (fallback)

### Es posible utilizar varias posibilidades

```
\leqxi:include href=" profesores.xml">
 \langle xi: fallback\rangle\langle x i : \text{include } h \text{ ref} = "ayudantes | xml" \rangle\langle x| fallback \rangleNo hay profesores ni ayudantes
     \langle x | x i : f a l l b a c k >\langle x \ranglexi: in clude>\langle x | x i : f all b a c k >\langle x \rangle x i: in clude>
```
## Apuntadores en HTML

HTML incluía un mecanismo para apuntar a partes de una página Web

<span id="page-9-0"></span>http://www.uniovi.es/alumnos.html#pepe apuntaba al elemento de nombre pepe en la página alumnos.html

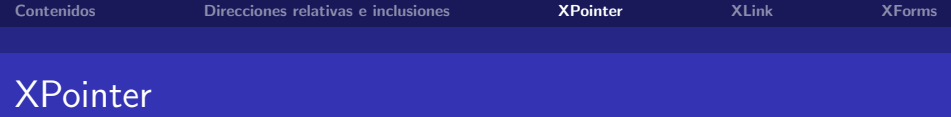

XPointer ofrece un mecanismo genérico para señalar partes de un documento XML Objetivo: ofrecer funcionalidad que permita marcar porciones de documentos XML Esta funcionalidad fue utilizada previamente e incluso [patentada](http://www.xml.com/pub/a/2001/01/17/xpointer.html) [por Sun](http://www.xml.com/pub/a/2001/01/17/xpointer.html)

 $QQQ$ 

## XPointer en vínculos

Se identifica mediante xpointer(expr) donde expr es una expresión XPath

Pueden encadenarse varias expresiones XPointer. Selecciona el contenido de la primera que no falle

Las URIs pueden contener un identificador de fragmento XPointer De momento no es soportado por los principales navegadores Suele utilizarse en combinación con XLink

alumnos.html#xpointer(//nombre[position()=last()])" Seleccionaría el nombre del último alumno

Apuntadores abreviados

Si no se indica nada, se refiere al elemento con el valor ID del documento

http://www.uniovi.es/alumnos.html#pepe se refiere al elemento cuyo valor ID es pepe Requiere la utilización de DTDs

 $299$ 

K □ ▶ K □ ▶ K □ ▶ K

 $298$ 

K □ ▶ K □ ▶ K □ ▶ K

Habitualmente se necesita referirse a una secuencia de hijos

Ejemplo: tercer hijo del segundo hijo del elemento raíz

```
x pointer ( / child x * [ position ()=1/
            child ::* [ position ( )=2]/
            child :: \ast[ position ()=31)
```
Puede simplificarse como:

element  $( / 1 / 2 / 3 )$ 

xmlns(a=e) es un mecanismo que permite asociar el alias a al espacio de nombres e

```
x p o inter (svg=http://www.w3.org/2000/svg)
          x p o inter ( / / s v g : r e c t )
```
Selecciona los elementos rect del espacio de nombres de SVG

 $298$ 

メロト メ団 トメ きトメ 毛

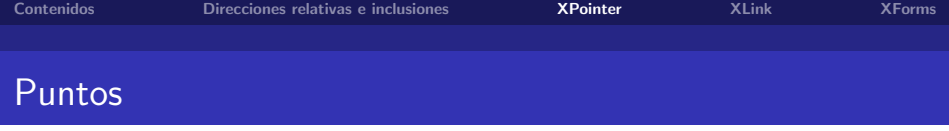

En ocasiones, puede interesar seleccionar algo que no sea un elemento.

Por ejemplo, la tercera palabra de un párrafo o el año en 12/06/2004

Los puntos se identifican por su nodo contenedos y un índice (comenzando por 0)

Los nodos de texto tienen un punto inicial 0 y un punto entre cada carácter numerado de forma consecutiva

<span id="page-15-0"></span>K ロ ▶ K 個 ▶ K 로 ▶ K 로 ▶ 『로 』 ◇ Q Q @

Ejemplo: <nombre>Pepe</nombre> incluye 5 puntos

XPointer a˜nade 2 funciones a XPath

- $\triangleright$  start-point () selecciona el punto inicial
- $\triangleright$  end-point () selecciona el punto final

Un rango es un intervalo entre 2 puntos. XPointer añade 4 funciones a XPath

- $\triangleright$  range(expr) devuelve el rango que cubre la expresión XPath expr
- ▶ range-inside(expr) devuelve el contenido interno de la expresión XPath expr
- $\triangleright$  range-to(expr) devuelve el rango evaluando la expresión respecto al nodo de contexto

 $\triangleright$  string-range(expr,cad,desp,long) evalúa la expr y selecciona todas las cadenas que coincidan con cad. Es posible indicar un desplazamiento desp y una longitud long de las cadenas resultantes xpointer(//titulo,"Poema",6,4) selecciona los 4 primeros caracteres que sigan Poema de[nt](#page-15-0)r[o](#page-18-0) [d](#page-15-0)[el](#page-16-0) [t](#page-17-0)ít[u](#page-9-0)[l](#page-17-0)o

<span id="page-16-0"></span> $QQ$ 

Jose Emilio Labra Gayo

[Direccionamiento, enlaces y formularios en XML](#page-0-0)

Existen 2 funciones que permiten modificar el contexto de la expresión XPointer

- ▶ here() se refiere al nodo que contiene al XPointer
- $\triangleright$  origin() devuelve la localización del elemento desde el cuál se cargó el documento. Podría ser distinto del documento actual

<span id="page-17-0"></span> $299$ 

K □ ▶ K □ ▶ K □ ▶ K

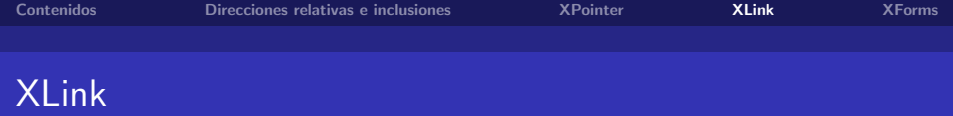

XLink define un mecanismo para enlazar documentos entre sí Permite enlazar 2 o más recursos Facilita la inclusión de meta-información en los enlaces Se pueden expresar enlaces que residen en documentos externos

<span id="page-18-0"></span> $QQQ$ 

## XLink: Enlaces simples

#### Define una conexión de una sola vía entre 2 recursos

```
\langlenovela xmlns: xlink=" http://www.w3.org/1999/xlink"
  x \mathsf{link:type} = "simple"x \cdot \text{link}: h r e f=" ft p: // a r c h i v o s . com/ n o v e l a s / 234. t a r . gz">
 <titulo>La Regenta</titulo>\langleautor\rangleClarin\langle autor\rangle\langle/novela\rangle
```
## XLink: Atributos de Enlaces simples

- $\blacktriangleright$  xlink: type: tipo del enlace
- $\triangleright$  xlink: href: URL del recurso
- $\blacktriangleright$  xlink: title: título del enlace
- $\blacktriangleright$  xlink: role rol del enlace
- I xlink: arcrole: relación entre el recurso que enlaza y el enlazado
- $\triangleright$  xlink: actuate: define el momento de actuación. Puede ser: none, onLoad, onRequest ó other
- ▶ xlink: show: Define el comportamiento del enlace en el momento de actuar. Puede ser: embed, new, none, other, ´o replace

 $298$ 

∢ □ ▶ .⊀ 何 ▶ .∢ ∃ ▶ .∢

## Comportamiento del enlace

Mediante los atributos show y actuate se pueden sugerir acciones al software que utilice los enlaces

```
\leqimagen xlink:type=" simple"
 xlink: actuate=" onLoad" xlink: show=" embed"
 x \cdot \ln k: \ln r \cdot e f =" foto. jpg"
 wid th="160" height="200" alt="Foto_de_Pepe" />
```
## Semántica del enlace

Los atributos title y role facilitan la inclusión de descripciones sobre los vínculos. El atributo role debe ser una URI que puede representar propiedades de web semántica.

```
<novela xlink:type=" simple"
 xlin k :: h r e f=" h t t p : //www.lib r os .com\#clarin"
 x l i n k : t i t l e = " Leopoldo _ A las _ C l a r i n "
 x \sin k : role=" http://purl.org/dc/elements/1.1/creator">
  La Regenta
</ novela>
```
## Vínculos extendidos

Se indican con el valor del atributo xlink:type igual a extended' Pueden contener enlaces de los siguientes tipos

- $\triangleright$  Localizadores (locator) que permiten localizar recursos
- $\triangleright$  Arcos (arc) que definen vínculos entre localizadores
- $\triangleright$  Recursos (resource) definen recursos locales

## Vínculos extendidos

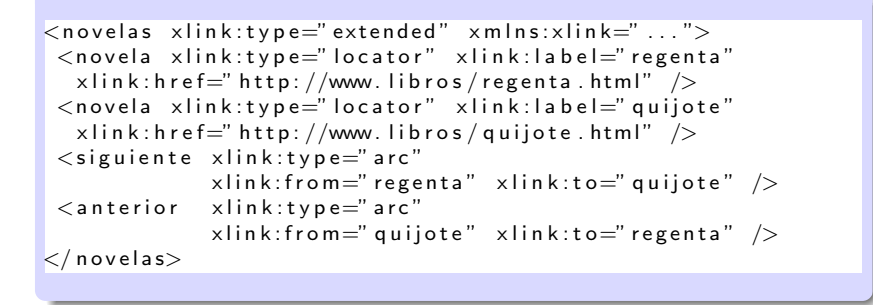

### Bases de vínculos

XLink permite establecer vínculos entre recursos externos Un documento que define una lista de vínculos se denomina una base de vínculos (link base) Los navegadores podrían cargar las bases de vínculos y actuar en

<span id="page-25-0"></span>consecuencia. Esta funcionalidad todavía no está implementada.

- ▶ El soporte para XLink en los navegadores es escaso. Firefox da soporte a enlaces básicos
- $\triangleright$  SVG, FO y otras tecnologías de W3c utilizan enlaces básicos de XLink
- $\triangleright$  [XBRL](http://www.xbrl.org) (eXtensible Business Reporting Language) es un estándar basado en XML para definir información financiera. Cada aplicación define una taxonomía, compuesta por documentos XML Schema y bases de vínculos. Varias bases de vínculos predefinidas:
	- $\triangleright$  Presentation organización jerárquica para visualización
	- $\blacktriangleright$  Label etiquetas que pueden usarse para mostrar los conceptos
	- $\triangleright$  Reference referencias a recursos externos
	- $\triangleright$  Calculation relaciones de cálculo entre conceptos. Ejemplo total es la suma de suma1 y suma2

<span id="page-26-0"></span> $200$ 

 $\triangleright$  $\triangleright$  $\triangleright$  Definiti[on](#page-25-0) relaciones lógicas entre con[cep](#page-27-0)t[os](#page-26-0)

[Direccionamiento, enlaces y formularios en XML](#page-0-0)

## Formularios en HTML

```
\langle \text{head}\rangle title >Busqueda\langle \text{title}\rangle head\langle \text{head}\rangle<body>
 <form action=" http://www.ejemplo.org/busca"
            method="get" get">
   Cadena: \langleinput type="text" name="cad" \rangle\langleinput type=" submit" value=" Buscar" \langle \rangle\langle form\rangle\langle body\rangle\langle/html\rangle
```
<span id="page-27-0"></span>Mezcla de presentación y contenido No se realizan chequeo de tipos Otros problemas: accesibilidad, uso de Javascript, etc.

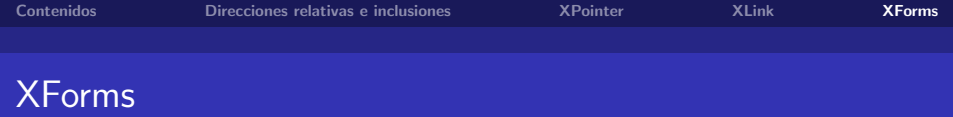

XForms (Recomendación W3c en 2006) define un mecanismo para definir formularios separando la presentación del contenido Facilita el chequeo de tipos mediante uso de XML Independiente del dispositivo

 $QQQ$ 

### Ejemplo en XForms

```
\lehtml xmlns=" http://www.w3.org/2002/06/xhtml2"
 xml: lang=" sp">
<head>
 \lttitle>Busqueda\lt/title><model>\ltsubmission action="http://www.ejemplo.org/busca"method=" get" id="_{base}" />
 \langle model>\langle head\rangle<body>p<input ref="cad"><label>Cadena: </label>\langleinput\rangle\leqsubmit submission="busca">
   <label>Buscar</label>\langle submit\rangle</body>\langle/html\rangle
```
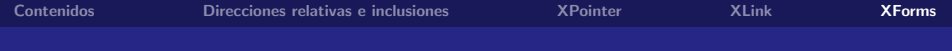

メロト メ都 トメ ヨ トメ ヨト

<span id="page-30-0"></span>重  $200$ 

Fin de la presentación